# Package 'DSpoty'

January 16, 2020

Type Package Date 2020-01-07 Title Get 'Spotify' API Multiple Information Version 0.1.0 Author Alberto Almuiña <albertogonzalezalmuinha@gmail.com> Maintainer Alberto Almuiña <albertogonzalezalmuinha@gmail.com> Description You can retrieve 'Spotify' API Information such as artists, albums, tracks, features tracks, recommendations or related artists. This package allows you to search all the information by name and also includes a distance based algorithm to find similar songs. More information: <https://developer.spotify.com/documentation/web-api/>. License GPL-3 Encoding UTF-8 LazyData true RoxygenNote 6.1.1 URL <https://github.com/AlbertoAlmuinha/DSpoty> Imports dplyr, purrr, httr, stringr NeedsCompilation no Repository CRAN Date/Publication 2020-01-16 10:50:02 UTC

# R topics documented:

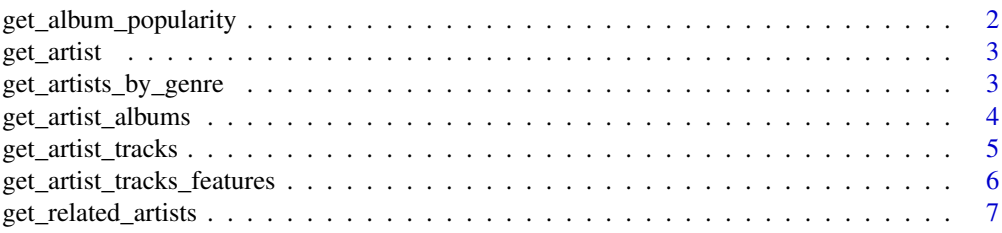

<span id="page-1-0"></span>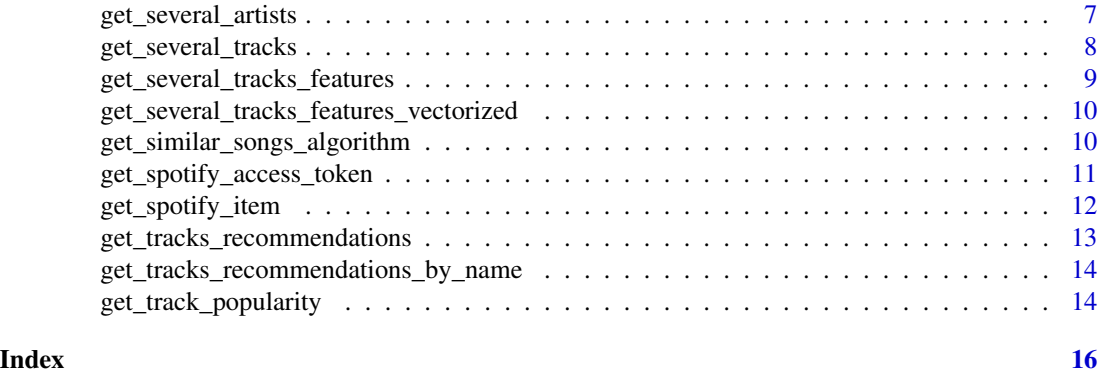

get\_album\_popularity *Get Album Popularity*

# Description

This function returns the popularity of an album on Spotify.

#### Usage

```
get\_album\_popularity(album\_uri, limit = 1, offset = 0,access_token = DSpoty::get_spotify_access_token())
```
# Arguments

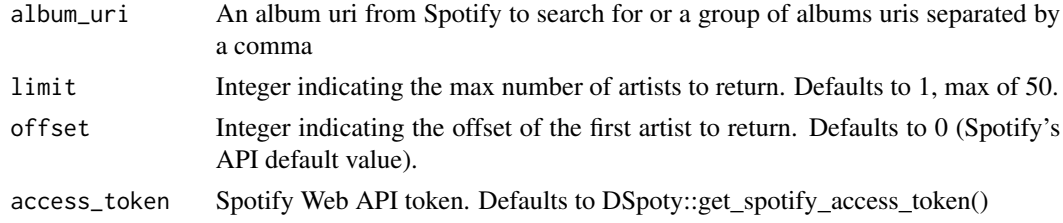

#### Value

Returns an integer vector with the popularity value (0-100).

# Author(s)

Alberto Almui?a

# Examples

```
## Not run:
get_album_popularity('1T2uKSyUf7DBWOABtsmYLM')
```
<span id="page-2-0"></span>get\_artist *Get Artist*

#### Description

This function searches spotify artists by name

#### Usage

```
get_artist(artist_name, offset = "0", limit = "1",
  access_token = DSpoty::get_spotify_access_token())
```
# Arguments

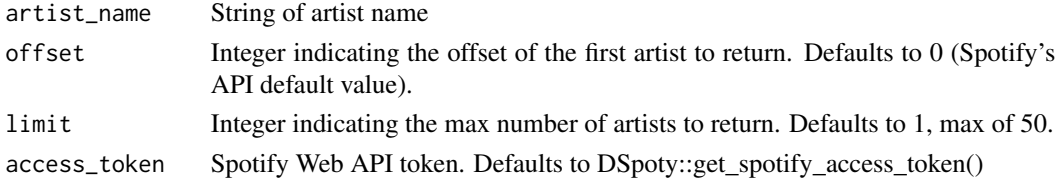

#### Value

Returns a data frame with the artist's information

#### Author(s)

Alberto Almui?a

# Examples

```
## Not run:
get_artist('Arctic Monkeys')
## End(Not run)
```
get\_artists\_by\_genre *Get Artists by Genre*

#### Description

Function to search artists by genre

```
get_artists_by_genre(genre = is.character(), offset = "0",
  limit = "10", year = 2019,
  access_token = DSpoty::get_spotify_access_token())
```
<span id="page-3-0"></span>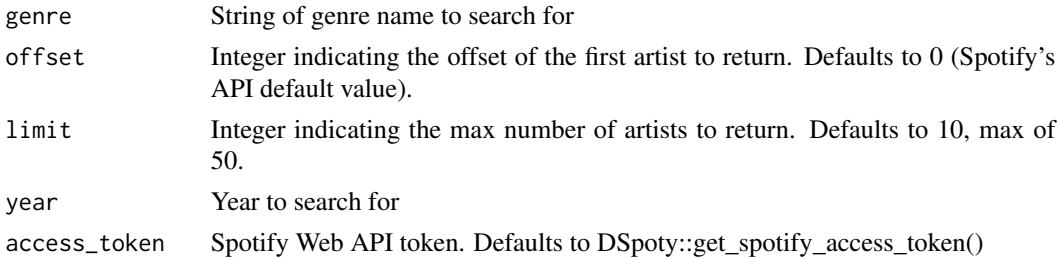

#### Value

Returns a data frame with the artist's information of a determined genre

# Author(s)

Alberto Almui?a

# Examples

```
## Not run:
rock_artists <- get_artists_by_genre("rock")
```
## End(Not run)

get\_artist\_albums *Get Artist Albums*

# Description

This function returns an artist's discography on Spotify.

#### Usage

```
get_artist_albums(artist_name, album_type = "album", limit = 50,
 offset = 0, access_token = DSpoty::get_spotify_access_token())
```
# Arguments

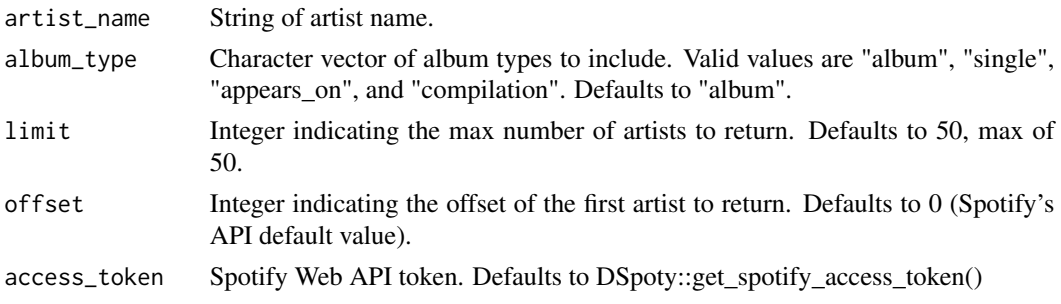

<span id="page-4-0"></span>get\_artist\_tracks 5

# Value

Returns a data frame with all the albums of the selected artist

#### Author(s)

Alberto Almuiña

# Examples

```
## Not run:
albums <- get_artist_albums('radiohead')
## End(Not run)
```
get\_artist\_tracks *Get Artist Tracks*

# Description

This function returns all the tracks of an artist.

# Usage

```
get_artist_tracks(artist_name, limit = 50, offset = 0,
 access_token = DSpoty::get_spotify_access_token())
```
# Arguments

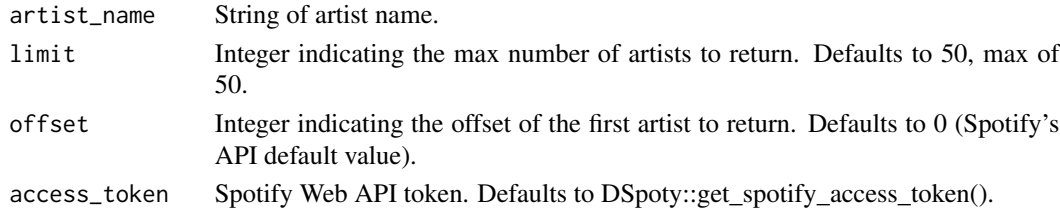

#### Value

Returns a data frame with all the tracks of the selected artist.

#### Author(s)

Alberto Almui?a

#### Examples

```
## Not run:
tracks <- get_artist_tracks('Shakira')
```
<span id="page-5-0"></span>get\_artist\_tracks\_features

*Get Artist Tracks Features*

# Description

This function returns audio features for all the tracks of a given artist

# Usage

```
get_artist_tracks_features(artist_name, limit = 100, offset = 0,
  access_token = DSpoty::get_spotify_access_token())
```
# Arguments

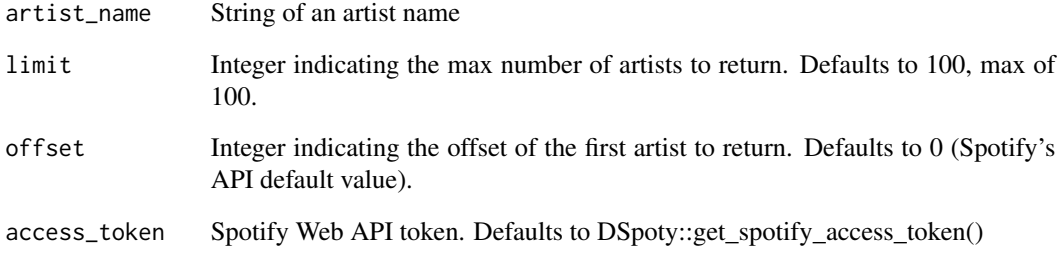

# Value

Returns a data frame with the tracks features for all the tracks of an artist

#### Author(s)

Alberto Almui?a

# Examples

```
## Not run:
tracks_features<-get_artist_tracks_features('Shakira')
```
#### <span id="page-6-0"></span>Description

This function returns the most similar artists of the selected artist.

# Usage

```
get_related_artists(artist_uri,
  access_token = DSpoty::get_spotify_access_token())
```
#### Arguments

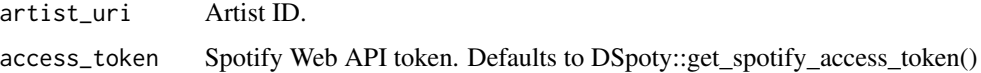

# Value

Returns a data frame with the related artist information.

#### Author(s)

Alberto Almui?a

# Examples

```
## Not run:
get_related_artists('7Ln80lUS6He07XvHI8qqHH')
```
## End(Not run)

get\_several\_artists *Get Several Artists*

# Description

This function allows you to load several artists in a faster way.

```
get_several_artists(artist_ids_df, ids_label = 1,
  access_token = DSpoty::get_spotify_access_token())
```
<span id="page-7-0"></span>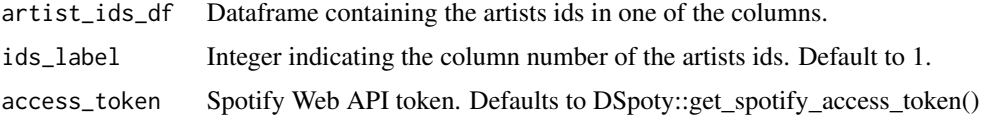

# Value

Returns a data frame with all the artist's information

#### Author(s)

Alberto Almui?a

# Examples

```
## Not run:
get_several_artists(df,1)
```
## End(Not run)

get\_several\_tracks *Get Several Tracks*

# Description

This function allows you to load several tracks in a faster way.

# Usage

```
get_several_tracks(tracks_id_df, ids_label = 1,
  access_token = DSpoty::get_spotify_access_token())
```
# Arguments

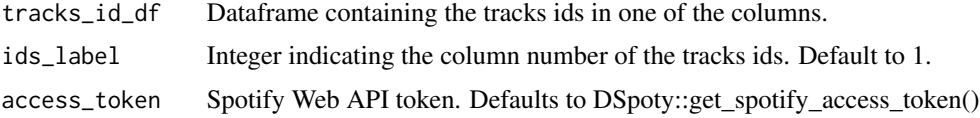

# Value

Returns a data frame with all the artist's information

# Author(s)

Alberto Almui?a

# <span id="page-8-0"></span>Examples

```
## Not run:
get_several_tracks(df,1)
```
## End(Not run)

get\_several\_tracks\_features *Get Several Tracks Features*

# Description

This function allows you to load several tracks features in a faster way.

# Usage

```
get_several_tracks_features(tracks_df,
  access_token = DSpoty::get_spotify_access_token())
```
# Arguments

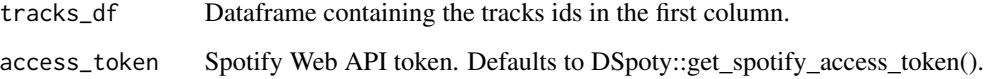

# Value

Returns a data frame with all the tracks\_features for the selected tracks uris.

# Author(s)

Alberto Almui?a

# Examples

```
## Not run:
get_several_tracks_features(df)
```
<span id="page-9-0"></span>get\_several\_tracks\_features\_vectorized *Get Several Tracks Features Vectorized*

#### Description

This function allows you to load several tracks features really fast specially with a large amount of tracks. Improves the performance in comparision with get\_several\_tracks\_features.

#### Usage

```
get_several_tracks_features_vectorized(tracks_df,
  access_token = DSpoty::get_spotify_access_token())
```
#### Arguments

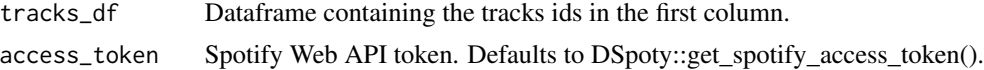

#### Value

Returns a data frame with all the tracks\_features for the selected tracks uris.

#### Author(s)

Alberto Almui?a

#### Examples

```
## Not run:
get_several_tracks_features_vectorized(df)
```
## End(Not run)

get\_similar\_songs\_algorithm

*Get Similar Songs Algorithm*

#### Description

This function finds the most similar songs based on related artists.

```
get_similar_songs_algorithm(artist_name, artist_track,
  access_token = DSpoty::get_spotify_access_token())
```
<span id="page-10-0"></span>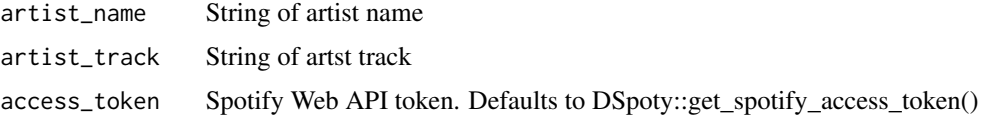

### Value

Returns a data frame with the tracks information

#### Author(s)

Alberto Almuiña

# Examples

```
## Not run:
get_similar_songs_algorithm('Leiva', 'Nuclear')
```
## End(Not run)

get\_spotify\_access\_token

*Get Spotify Access Token.*

# Description

This function returns the Spotify's access token.

# Usage

```
get_spotify_access_token(client_id = Sys.getenv("client_id"),
 client_secret = Sys.getenv("client_secret"))
```
# Arguments

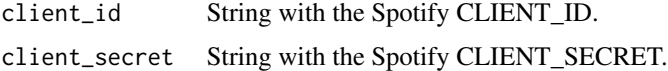

# Value

Returns a string with de access token.

# Author(s)

Alberto Almui?a

# Examples

```
## Not run:
access_token<-get_spotify_access_token(client_id = 'client_id', client_secret = 'client_secret')
## End(Not run)
```
get\_spotify\_item *Get Spotify Item*

### Description

This function searches spotify item by name

### Usage

```
get_spotify_item(name = NULL, type, limit = 1, offset = 0,
  access_token = DSpoty::get_spotify_access_token(), artist = NULL,
  album = NULL)
```
#### Arguments

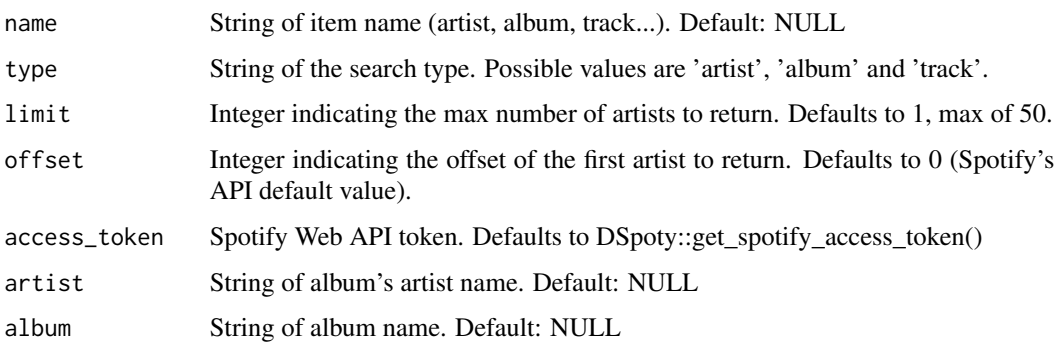

#### Details

You have two options to use this function: Search by parameter name or search by parameters artist + album. In this second case, type must always be 'album'.

# Value

Returns a data frame with the item's information

#### Author(s)

Alberto Almuiña

<span id="page-11-0"></span>

### <span id="page-12-0"></span>Examples

```
## Not run:
get_spotify_item(name = 'Arctic Monkeys', type = 'artist')
get_spotify_item(artist = 'Leiva', album = 'Nuclear', type = 'album')
get_spotify_item(name = 'Do I Wanna Know?', type = 'track')
## End(Not run)
```
get\_tracks\_recommendations

*Get Tracks Recommendations*

#### Description

This function returns the recommendend songs by Spotify.

# Usage

```
get_tracks_recommendations(artist_uri, track_uri, limit = 10,
  access_token = DSpoty::get_spotify_access_token())
```
#### Arguments

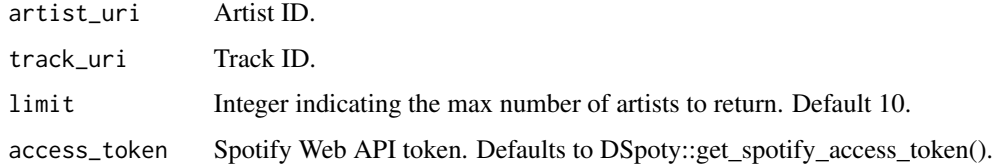

#### Value

Returns a data frame with the recommended artists information.

#### Author(s)

Alberto Almui?a

#### Examples

```
## Not run:
get_tracks_recommendations('7Ln80lUS6He07XvHI8qqHH', '0FgNSsaSZTvbLXUumSO8LQ')
## End(Not run)
```
<span id="page-13-0"></span>get\_tracks\_recommendations\_by\_name

*Get Tracks Recommendations By Name*

### Description

This function returns the recommendend songs by Spotify.

#### Usage

```
get_tracks_recommendations_by_name(artist_name, track_name, limit = 10,
  access_token = DSpoty::get_spotify_access_token())
```
#### Arguments

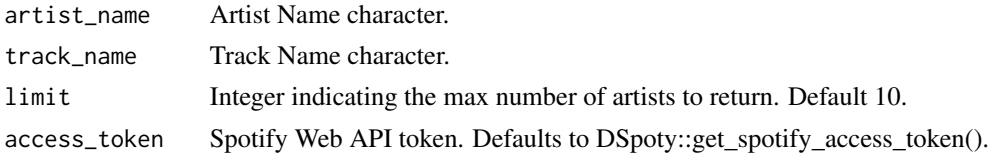

#### Value

Returns a data frame with the recommended songs information.

#### Author(s)

Alberto Almui?a

#### Examples

```
## Not run:
get_tracks_recommendations_by_name('Arctic Monkeys', 'Do I wanna know?')
## End(Not run)
```
get\_track\_popularity *Get Track Popularity*

#### Description

This function that returns the popularity of a track uri on Spotify.

```
get\_track\_popularity(train, limit = 1, offset = 0,access_token = DSpoty::get_spotify_access_token())
```
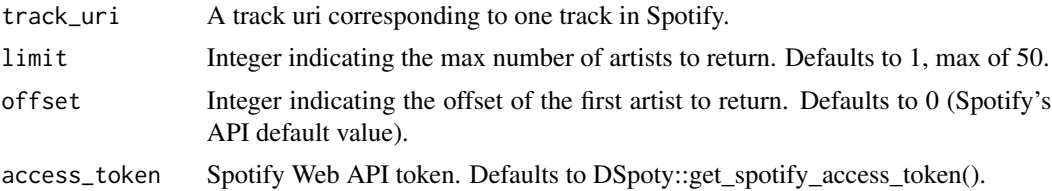

# Value

Returns an integer vector with the popularity value (0-100).

# Author(s)

Alberto Almui?a

# Examples

```
## Not run:
popularity <- get_track_popularity('0FgNSsaSZTvbLXUumSO8LQ')
```
# <span id="page-15-0"></span>Index

```
get_album_popularity, 2
get_artist, 3
get_artist_albums, 4
get_artist_tracks, 5
get_artist_tracks_features, 6
get_artists_by_genre, 3
get_related_artists, 7
get_several_artists, 7
get_several_tracks, 8
get_several_tracks_features, 9
get_several_tracks_features_vectorized,
        10
get_similar_songs_algorithm, 10
get_spotify_access_token, 11
get_spotify_item, 12
get_track_popularity, 14
get_tracks_recommendations, 13
get_tracks_recommendations_by_name, 14
```